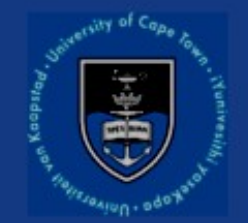

## *Predicting visibilities in MeqTrees with UVBrick*

N. Iniyan, Dr. Kurt van der Heyden 3GC II, Algarve, 2011

### **Outline**

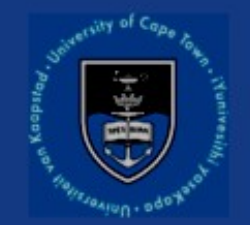

- MeqTrees software structure
- UVBrick Introduction
- Current implementation
- Future path for UVBrick

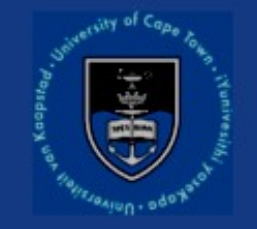

# MeqTrees Design and Impl.

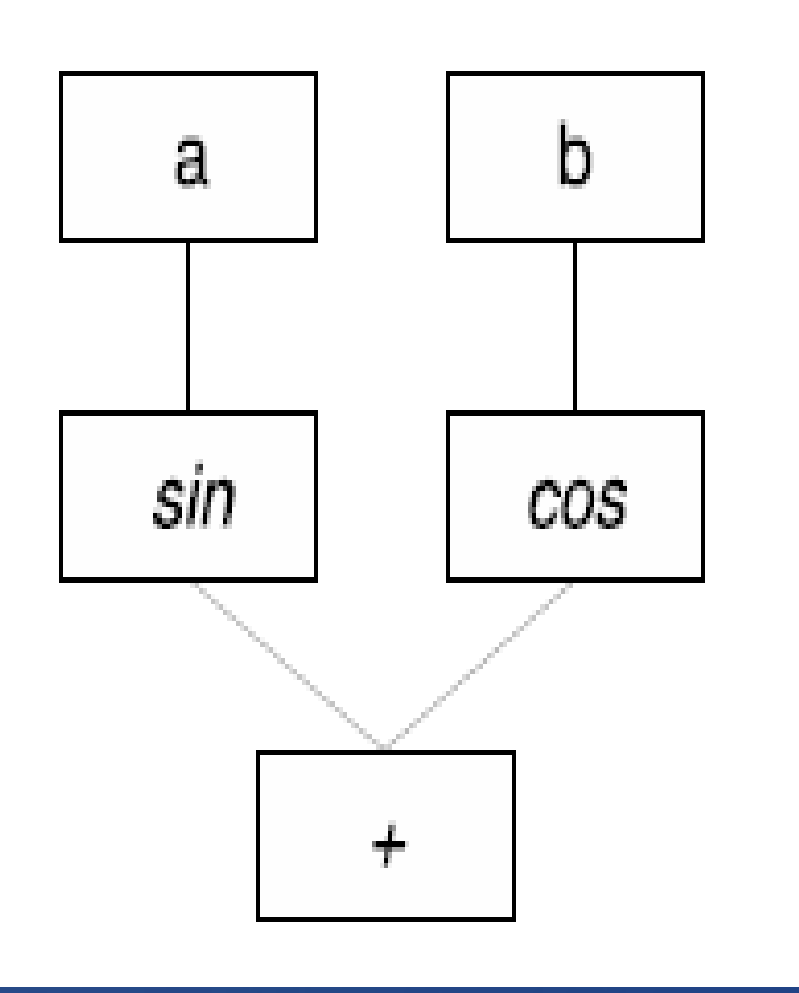

- MeqTrees makes use of tree structures to represent mathematical expressions.
- In the traditional view, a tree data structure consists of a hierarchy of nodes with parent-child relationship with the leaf nodes consisting of values that are propagated upwards (or downwards) towards the root node.

(O.M.Smirnov, MeqTrees, 2010)

# MeqTrees Design and Impl.

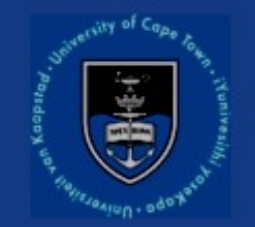

- In MeqTrees, the result of each node is a *function* of N real/complex variables.
- For our purpose, we can consider our functions to be dependent on the two variables, t and *v*.
- A *Request* object in MeqTrees consists of these variables represented as vectors (among other parameters).
- A *Result* object that is returned by a node consists of values that populate the grid formed by these vectors and the input vectors themselves.

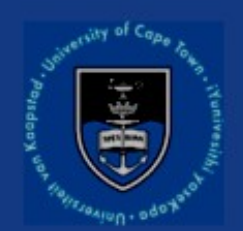

# UVBrick

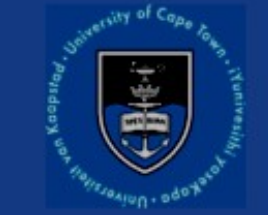

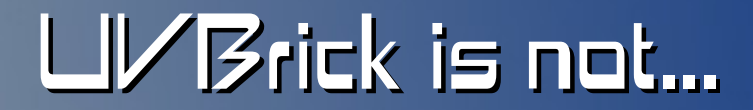

### W-projection

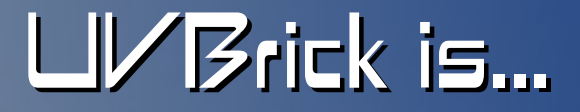

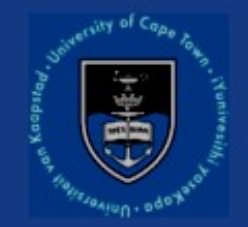

### a collection of code (that forms a part of MeqTrees) that aims to predict uv-data from a given image including corrections for DDEs.

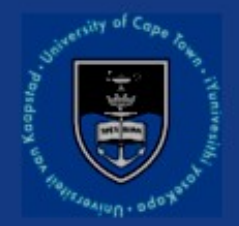

## U[VBrick] are here!

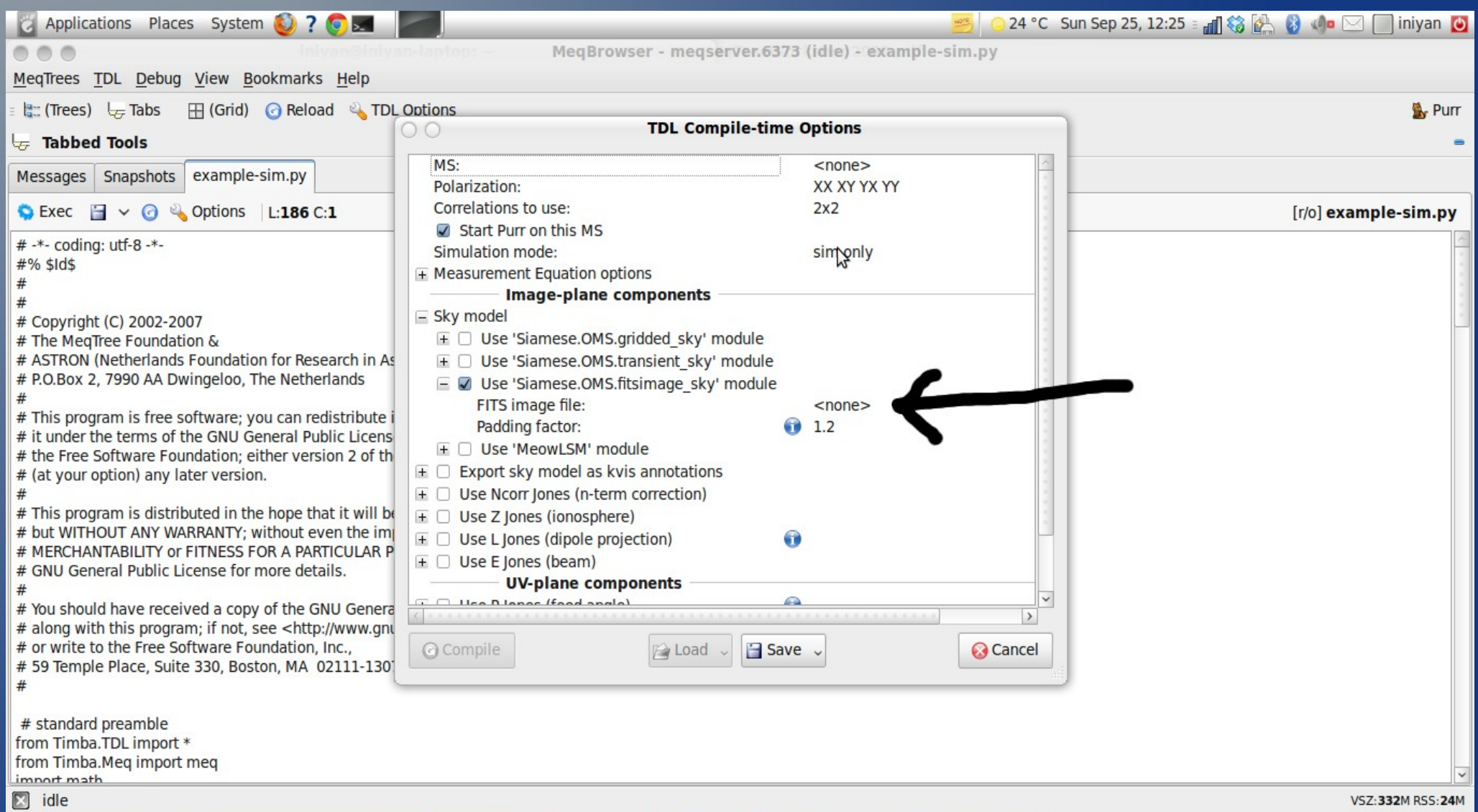

 $\frac{9}{2}$ 

Euro

**DESERVE** 

 $\overline{16}$ 

 $.66$ 

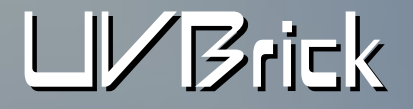

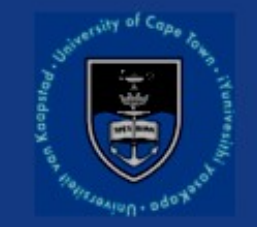

# The UVBrick is currently structured as follows:

GUI

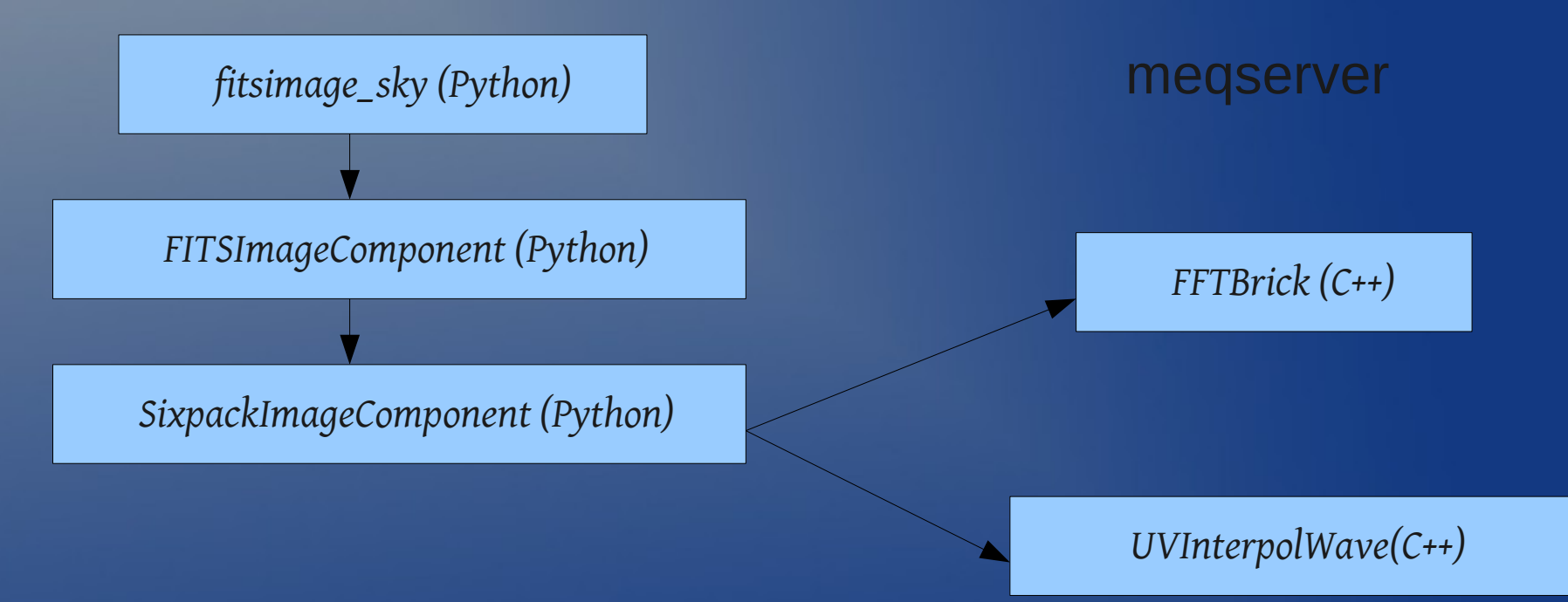

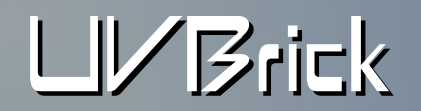

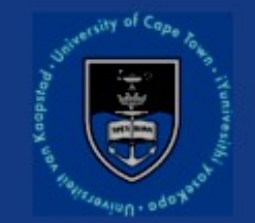

$$
\vec{I}(u,v,w) = \int_{-\infty}^{+\infty} \int_{-\infty}^{+\infty} A(l,m) \vec{I}(l,m) \exp^{-2\pi i \left[ ul+vm+w(\sqrt{1-l^2-m^2}-1) \right]} \frac{dldm}{\sqrt{1-l^2-m^2}},
$$

#### (Nijboer, UVBrick, 2005)

- *FFTBrick* is the part of UVBrick that takes as input an image in the sky plane and performs a 2D FFT on it to produce a uv plane image.
- The input lm-plane image and the padding factor to perform FFT are passed on by the user as compile-time options in the meqbrowser.

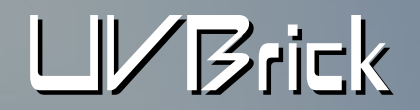

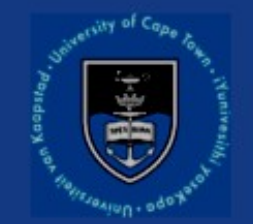

$$
\vec{I}(u,v,w) = \int_{-\infty}^{+\infty} \int_{-\infty}^{+\infty} A(l,m) \vec{I}(l,m) \exp^{-2\pi i \left[ ul+vm+w(\sqrt{1-l^2-m^2}-1) \right]} \frac{dldm}{\sqrt{1-l^2-m^2}},
$$

(Nijboer, UVBrick, 2005)

- *FFTBrick* outputs a grid of visibilities as a function of u and v. This brick is created only once.
- This is passed on to *UVInterpolWave* along with a vector of required frequencies.

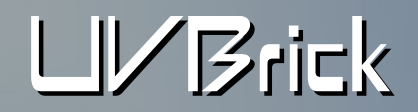

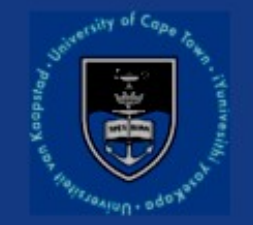

● *UVInterpolWave* takes the uv-grid and returns the interpolated visibilities as a function of frequency and time.

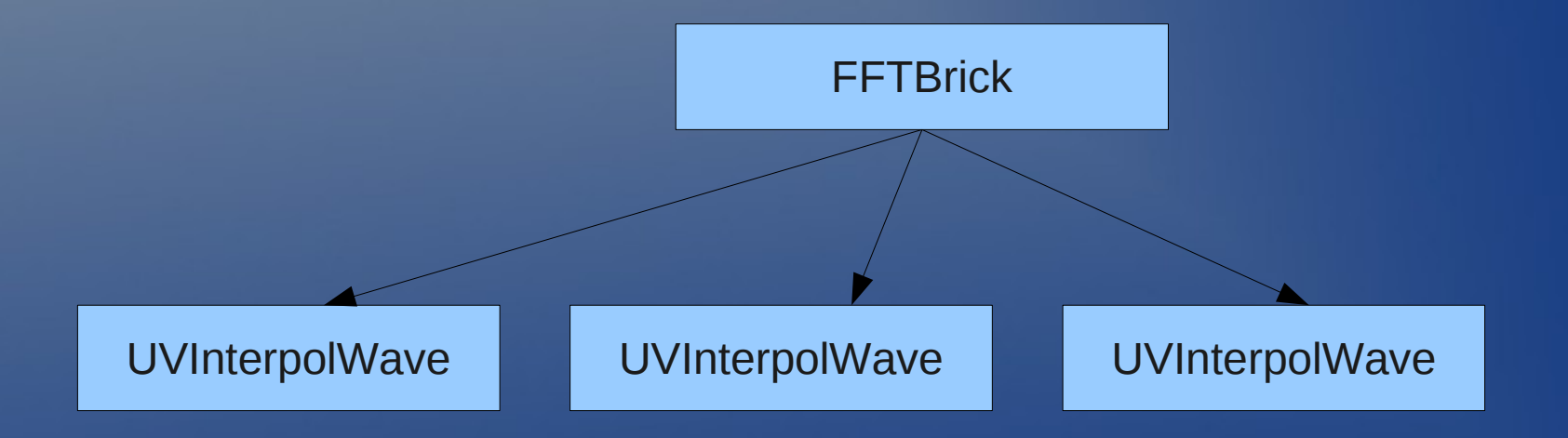

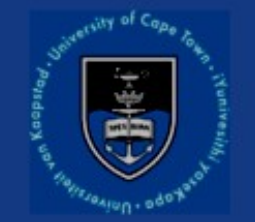

### UVBrick – Future

Frequency dependence W-projection capability Forward application of other DDEs

# Frequency dependence

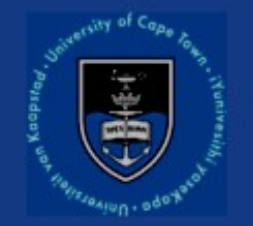

- As it stands, UVBrick accepts a sky image of constant frequency.
- The first functionality that will be added to uvbrick is to enable it to accept a multi-frequency image cube as input and interpolate for the in-between frequencies.
	- Eg. Take an image with two frequencies and interpolate for N frequencies in between.

## w-projection in the brick

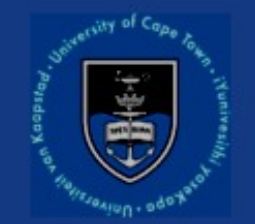

$$
V(u, v, w)
$$
  
=  $\int \frac{I(\ell, m)}{\sqrt{1 - \ell^2 - m^2}} G(\ell, m, w) e^{-2\pi i [u\ell + v m]} d\ell dm$   
 $G(\ell, m, w)$   
=  $e^{-2\pi i [w(\sqrt{1 - \ell^2 - m^2} - 1)]}$ .

• The w-projection algorithm (Cornwell et al.) enables one to calculate  $V(u,v,w)$  from  $V(u,v,w=0)$ by convolution with the F.T of the known function  $G(l,m,w)$ .

$$
V(u, v, w) = \tilde{G}(u, v, w) * V(u, v, w = 0)
$$

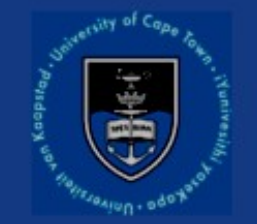

● Currently, uvbrick does not include corrections for w-term effects while predicting the visibilities.

• Choosing a suitable convolution kernel  $F(G)$  that takes the w-term effects into account will be the next step.

## Extending to other DDEs

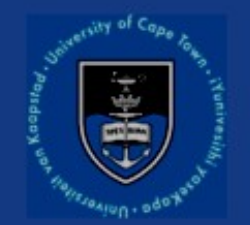

$$
V_{pq}(t) = X_{pq}[t](u_{pq}(t)),
$$
  
\n
$$
X_{pq}[t] = U_p[t] \circ X \circ U_q^H[t],
$$
  
\n
$$
X = \mathcal{F}B, U_p[t] = \mathcal{F}E_p[t]
$$

### (OMS, RIME, 2011)

- In the presence of DDEs, each baseline 'sees' a different apparent sky.
- DDEs are multiplicative terms in the sky plane whose effects can be represented using convolution functions in the uv domain.

# Extending to other DDEs

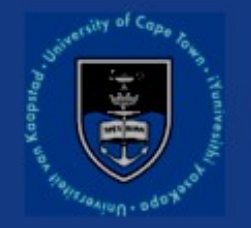

- This means that by choosing appropriate convolution kernels while degridding, the direction-dependent effects can be introduced in the predicted visibilities.
- This method is called AW-projection (Bhatnagar et al.), which is a generalization of the more specific w-projection algorithm.
- By using multiple such convolutional kernels during the predict stage, other DDEs can be applied to the visibilities in uvbrick.

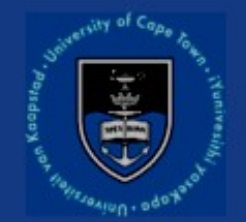

### Thank You